# **Westlaw® Canada Quick Reference Card Using Boolean Connectors & Expanders**

Westlaw Canada users can structure their search using Boolean connectors and expanders. These connectors and expanders may be used in lieu of *The Results must contain* options on the Custom Search Template or on the Terms and Connectors Search page.

When using Boolean logic, formulate your query by using search terms significant to your issue and decide which connectors/expanders to place between your terms. Search on the main issue only and then refine your search by using **Locate in Result**.

## **Connectors**

You may use the following Boolean connectors in your query:

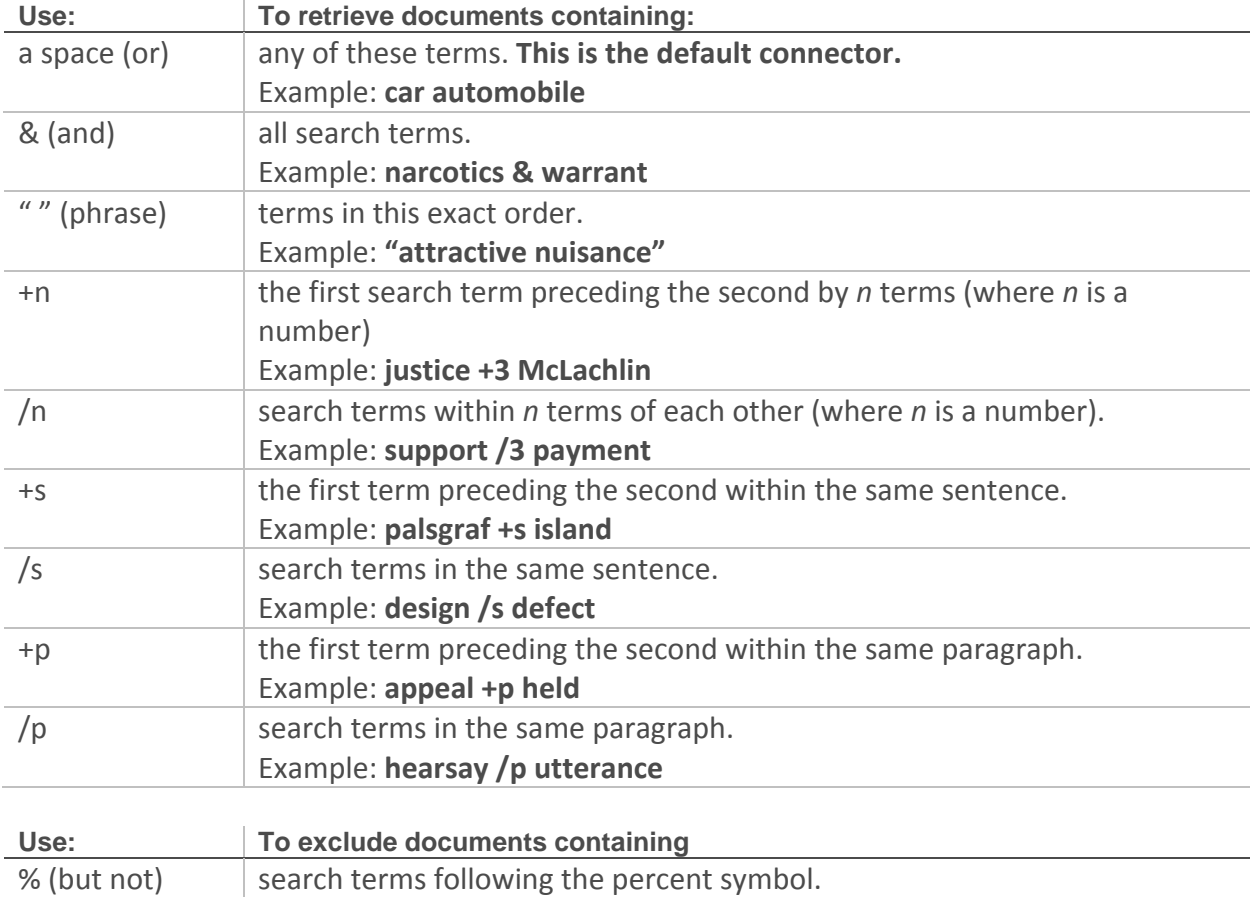

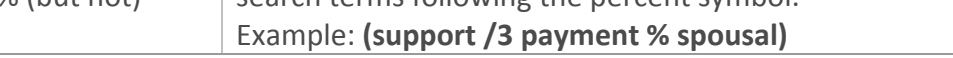

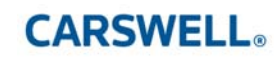

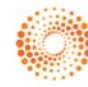

## **Expanders**

Use these special characters to retrieve variations of your search terms:

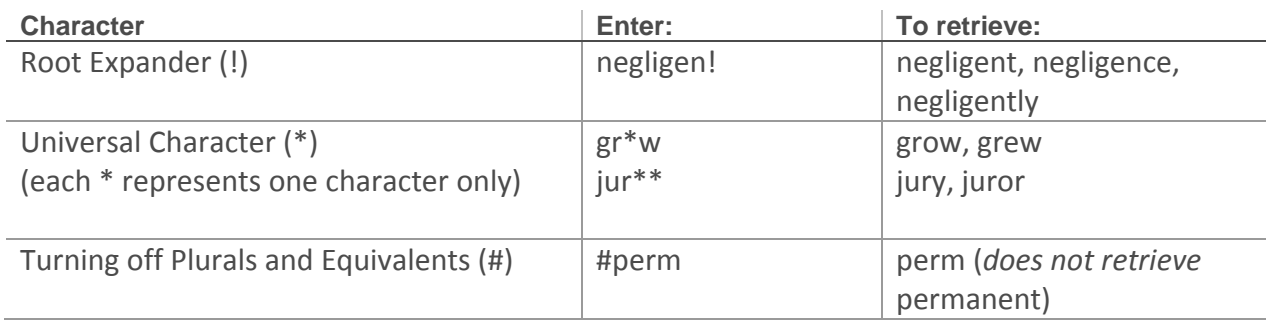

### **Order of Processing**

Connectors are processed in the following order:

**" " (phrase), space (or), +n, /n, +s, /s, +p, /p, &, %**

Parentheses can be used to change the order of the search.

### **A Note about Word Forms**

When choosing search terms consider the various forms they might take. Please see the following chart for more information.

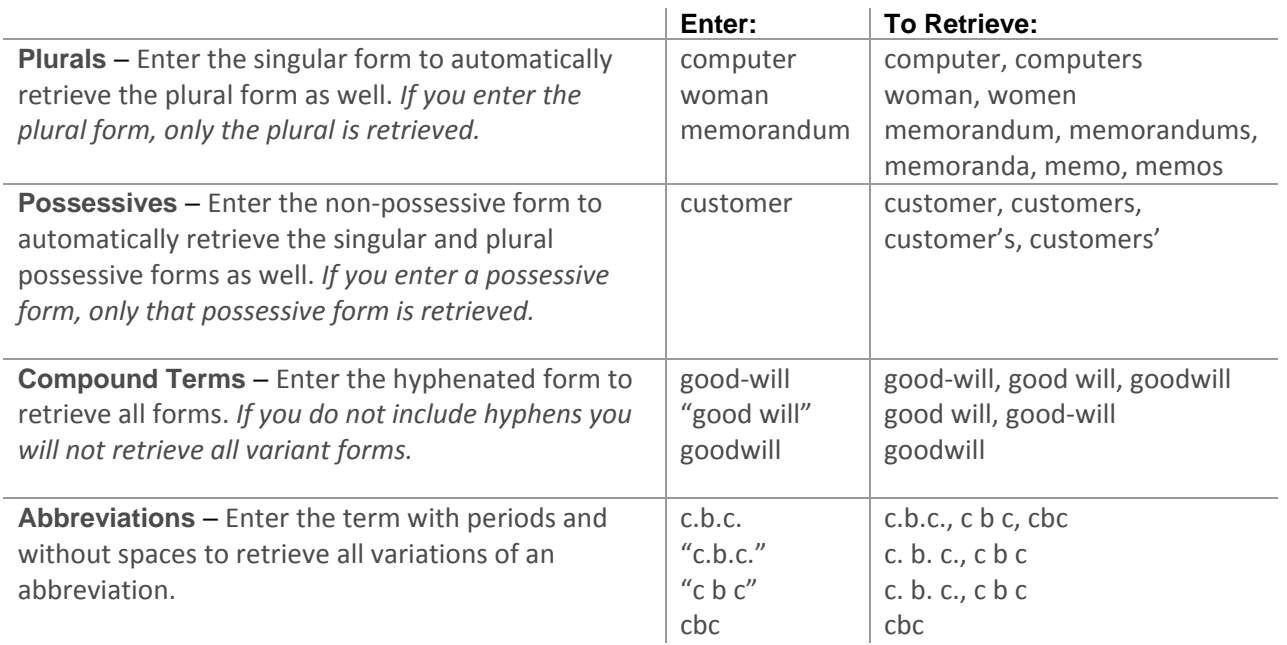